**B.A (TOURISM STUDIES)**

# **PTS 1 AND PTS 2 PROJECT GUIDE**

स्कूल ऑफ टूरिज्म एंड हॉस्पीटेलिटी सर्विस मैनेजमेंट इंदिरा गांधी राष्ट्रीय मुक्त विश्वविद्यालय नई दिल्ली

"शिक्षा विमुक्त करने वाली एक गुणकारी एवं नैतिक शक्ति है, और हमारे युग में यह एक ऐसी लोकतांत्रिक ताकत भी है, जो जातत औि वगि की बाधाओं को पाि किती है, जन्म औि अन्य परिस्थितियों द्वारा लगाई गयी असमानताओं को दूर करती है"

- इंदििा गांधी

#### **विषय-िस्तु**

भाग-1 सामान्य जानकािी

- 1.1 एक प्रोजेक्ट क्या है?
- 1.2 प्रारंभिक सूचना एवं जानकारी
- 1.2.1 प्रोजेक्टपयिवेक्षण

1.2.2 प्रोजेक्ट प्रस्ताव

1.3 पर्यवेक्षक आपकी मदद किस तरह से कर सकता है

1.4 काम के बारे में आगे कैसे बढ़ना है

- 1.4.1 आंकड़ों (डेटा) को एकत्रित किना
- 1.4.2 आंकड़ों (डेटा) का र्वश्लेषण किना
- $1.4.3$  अपने शोधकार्य (रिपोर्ट) की जानकारी देना
- 1.4.4 प्रोजेक्ट रिपोटि प्रस्तुत किना

1.5 मूल्यांकन

भाग-2 प्रोजेक्ट सुझाव

2.1 बीटीएमपी142 के लिए विषय-वस्तु (थीम)

भाग-3 अनुलग्नक

अनुलग्नकएः प्रोजेक्ट प्रस्ताव प्रोफामाि

अनुलग्नक बी : प्रोजेक्ट रिपोर्ट का पहला पृष्ठ

अनुलग्नक सीः पर्यवेक्षक द्वारा प्रमाण पत्र

*(*सी*)* इंदििा गांधी िाष्ट्रीय मुक्त र्वश्वर्वद्यालय*, 2022*

सभी अधिकार सुरक्षित है। इस कार्य के किसी भी भाग को किसी भी रूप में मिमियोग्राफ या किसी अन्य माध्यम से इंदिरा गांधी राष्ट्रीय मुक्त विश्वविद्यालय की लिखित अनुमति के बिना पुनः प्रस्तुत नहीं ककया जा सकता है।

इंदिरा गांधी राष्ट्रीय मुक्त विश्वविद्यालय के पाठ्यक्रमों के बारे में अधिक जानकारी हेतू र्वश्वर्वद्यालय के कायािलय*,* मैिान गढ़ी*,* नई दिल्ली*-110068* से संपकि ककया जा सकता है।

इंदिरा गांधी राष्ट्रीय मुक्त विश्वविद्**यालय, नई दिल्ली की ओर से रजिस्ट्रार, एम**पीडीडी द्वारा मुदित औि प्रकालित। डॉ अिर्विं कुमाि िबुे द्वािा संपादित*,* कायिक्रमम समन्वयक *- (*बीटीएस*,*  बीएवीटीएम*)*।

#### पयिटन (टूरिज्म) अध्ययन हेतूप्रोजेक्ट गाइड

इस मार्गदर्शिका (गाइड) को आपके प्रोजेक्टवर्क में आपकी सहायता करने और आपको इसके विभिन्न पहलुओं से परिचित कराने के लिए तैयार किया गया है। आपको प्राजेक्ट पर काम शुरू करने से पहले मार्गदर्शिका (गाइड) के माध्यम से जाने की सलाह दी जाती है अतः मार्गदर्शिका (गाइड) को भली-भांति पढ़ लें। पुस्तिका का पहला भाग सामान्य दिशानिर्देश प्रदान करता है; दूसरा भाग व्यापक विषयों का सुझाव देता है जिससे आप अपने कार्यक्षेत्र को पहचान करके निर्धारित भी कर सकते हैं; और तीसरे भाग में अनुलग्नकों को शामिल किया गया है जो आपको एक प्रारूप प्रदान करता है जिसमें प्रोजेक्ट के बारे में बुनियादी एवं मूलभूत जानकारी प्रदान की गयी है।

1.1 एक प्रोजेक्ट क्या है

एक प्रोजेक्ट अनुसंधानकार्य का एक प्रारंभिक रूप होता है। यह एक स्वतंत्र शोधकार्य होता है। यह एक बड़े स्तर पर और काफी हद तक आपका अपना काम होता है और शुरुआत से लेकर पूरा होने तक आपको इसके पीछे लगा रहना पड़ता है। प्रोजेक्टवर्क का उद्देश्य व्यावहारिक अनुभव प्राप्त किने में आपको सक्षम बनाना है। प्रोजेक्ट के माध्यम से आपसे संबंधधत र्वषयों में अपने पाठ्यक्रम कार्य के दौरान उस विशेष विषय के बारे में सीखी गई सभी बातों को व्यवहार में लाने की अपेक्षा की जाएगी। यह पाठ्यक्रम के माध्यम से प्राप्त ज्ञान एवं जानकारी को पर्यटन में र्वलिष्ट्ट परिक्स्िततयों में लागूकिने का एक तिीका होता है।

आपके प्रोजेक्टवकि में डडग्री का लमलना आपके प्रोजेक्ट के सफल समापन के अधीन होता है। डिग्री को सफलतापूर्वक पूरा करने में सक्षम होने के लिए आपको न्यूनतम 40 अंक (ग्रेड डी) प्राप्त करने होंगे। हम आपके प्रोजेक्ट कार्य की एक टाइप की हुई और बाध्य प्रति प्राप्त करना पसंद करेंगे। यदि, आपको इसे टाइप करना मुश्किल लगता है, तो सुनिश्चित करें कि आपका काम केवल पृष्ठ के एक तरफ साफ सुथरा, करीने से और सुपाठ्य रूप से लिखा गया है। प्रथम पृष्ठ का प्रारूपअनुलग्नकबी में दिया गया है। आपके प्रोजेक्टवर्क की लंबाई PTS 1 (8000-10000 शब्दों के बीच), PTS 2 - 4000 से 5000 शब्दों के बीच हो सकती है। प्रोजेक्ट की थीम को चुनते समय इन दोनों बातों (अध्ययन के अपेक्षित घंटे और आपके काम की अपेक्षित अवधि) को ध्यान में रखें। इसके पीछे यह विचार होता है कि आपको इस शब्द सीमा के भीतर वह सब कुछ कहने या

लिखने में सक्षम होना चाहिए जो आप कहना या करना चाहते हैं। आप अपना प्रोजेक्ट अंग्रेजी या हिंदी में लिखने के लिए पूरी तरह से स्वतंत्र हैं।

1.2 प्रारंभिक जानकारी

आदर्श रूप से प्रोजेक्टवर्क आपके द्वारा अपनी डिग्री हेतू नामांकन करने के तुरंत बाद शुरू होना चाहिए। आप प्रोजेक्ट कार्य में अपने पर्यवेक्षक से मार्गदर्शन प्राप्त करने जा रहे हैं और पर्यवेक्षक से आपका मार्गदर्शन होने वाला है। आपका पर्यवेक्षक ऐसे प्रोजेक्टों पर काम करने के कौशल एवं दक्षता से पूरी तरह से सुपरिचित और जानकार होता है।

1.2.1 प्रोजेक्ट पयिवेक्षण

आपका प्रोजेक्ट इंदिरा गांधी राष्ट्रीय मुक्त विश्वविद्यालय द्वारा मान्यता प्राप्त एक पर्यवेक्षक द्वारा निर्देशित किया जाऐगा। सभी सलाहकारों और परामर्शदाताओं को प्रोजेक्ट के लिए पर्यवेक्षकों के रूप में मान्यता प्राप्त होती है। पर्यवेक्षकों की एक सूची आपके अध्ययन केंद्र के समन्वयक के पास उपलब्ध रहती है। एक बार जब आप अपने अध्ययन के लिए एक व्यापक क्षेत्र का चयन कर लेते हैं, तो कृपया आपको अपने समन्वयक/पर्यवेक्षक से संपर्क करना होगा।

1) प्रोजेक्ट पर्यवेक्षण के लिए पात्रता मानदंडः -

1. पर्यवेक्षक के लिए किसी भी मान्यता प्राप्त कॉलेजों/विश्वविद्यालयों से संबंधित क्षेत्र/अनुशासन में कोई भी शिक्षक होना चाहिए।

2. पर्यवेक्षण के लिए पर्यटन/आतिथ्य से संबंधित किसी भी उद्यम में कम से कम 5 वर्षों के प्रबंधकीय अनुभव के साथ स्नातक होना चाहिए।

3. प्रतत सेमेस्टि प्रतत पयिवेक्षक प्रोजेक्ट/िोध प्रबंध पयिवेक्षण की संख्या - 40

प्रोजेक्ट/शोध प्रबंध पर्यवेक्षक को भुगतान विश्वविद्यालय के मानदंडों के अनुसार किया जाऐगा। आपका अगला कदम अपने पर्यवेक्षक से संपर्क करना और एक प्रोजेक्ट के प्रस्ताव को तैयार किना होता है।

#### 1.2.2प्रोजेक्ट का प्रस्ताव

शोध अध्ययन के क्षेत्र और एक उचित विषय को निर्धारित करने के बाद, आपको 400 से अधिक शब्दों में ही एक प्रोजेक्ट के प्रस्ताव/सारांश हो तैयार एवं डिजाइन करना चाहिए। प्रस्तुत प्रोजेक्ट को 400 शब्दों से अधिक का नहीं होना चाहिए। आपके दवारा दिये गये प्रस्ताव में अनिवार्य रूप से इस बात का विवरण होता है कि आप क्या करने के प्रस्ताव का इरादा रखते हैं और आप इसके बारे में कैसे जाना चाहते हैं। अपने प्रस्ताव में, आपको अपने शोध-अध्ययन के उद्देश्यों एवं लक्ष्यों को रेखांकित करना चाहिए, इस प्रकार के डेटा का उल्लेख करना चाहिए जो उपलब्ध है और एक कार्य योजना बताना चाहिए और उसका उल्लेख करना चाहिए जिसका आप पालन करने

का प्रस्ताव करते हैं। प्रस्ताव में उन मुद्दों को भी शामिल किया जाना चाहिए जिन्हें आप अपने काम का संचालन करते समय उठाने जा रहे हैं। आप अपने प्रोजेक्ट के प्रस्ताव पर अपने दोस्तों, सहयोगियों और अपने परामर्शदाता (काउंसलर) से चर्चा कर सकते हैं, और उस क्षेत्र के किसी भी विशेषज्ञ के साथ भी चर्चा कर सकते, मदद ले सकते हैं, जिसके बारे में आप जानते हैं।

आपको एक ऐसा विषय चुनना चाहिए जो आपकी पसंद के अनुसार हो और एक जो आपकी रुचि को बनाए रखे और आपकी पसंद को बरकरार रखे।

यह बहुत महत्वपूर्ण और आवश्यक होता है कि आप उस भौगोलिक क्षेत्र से परिचित हों जिस पर आप अपने विषय को आधार बनाना चाहते हैं। यह आपके लिए आसान, सरल एवं सुलभ भी होना चाहिए। आम तौर पर एक ऐसे परिवेश को चुनना एक अच्छा विचार होता है जो पास में स्थित हो, या आपकी यात्रा सीमा के भीतर हो। अपने सभी स्रोतों के करीब होना एक अच्छी बात होती है। .

आपको अपने प्रस्ताव की दो प्रतियां तैयार करनी होंगी (अधिमानतः टाइप की गई), अनुलग्नक ए में दिए गए प्रारूप पर अपने पर्यवेक्षक का अनुमोदन प्राप्त करना होगा और एक प्रति को तनम्नललखित पते पि भेजना होगाः

कार्यक्रम समन्वयक (बीटीएस और बीएवीटीएम) पर्यटन और आतिथ्य सेवा प्रबंधन स्कूल एसओटीएचएसएम, ब्लॉक15 I, इंदिरा गांधी राष्ट्रीय मुक्त विश्वविद्यालय, मैदान गढ़ी, नई दिल्ली -110068

#### **याद रखें;**

- प्रस्ताव की एक प्रतिलिपि अपने पास रखें क्योंकि हम आपकी प्रतिलिपि को वापस नहीं भेजेंगे।
- सुनिश्चित करें कि आपके प्रस्ताव के साथ आपके पर्यवेक्षक का अनुमोदन पत्र मौजूद है।
- अपने प्रस्ताव को केवल पंजीकृत डाक से ही भेजें, ताकि यह सुनिश्चित हो सके कि हम तक आपका प्रस्ताव पहुुँच गया है।
- एक बार जब आपने हमें अपना प्रस्ताव भेज दिया है तो भेजे जाने के बाद अपने विषय या यहाँ तक कि अपने शब्दों को भी न बदलें। दूसरे शब्दों में, आपके प्रोजेक्ट कार्य का विषय वही होना चादहए जो आपके प्रस्ताव में है।
- पहले पृष्ठ पर अपने पाठ्यक्रम का नाम और कोड, जिसमें से आपने अपना प्रोजेक्ट च्ना है, अपनी नामांकन संख्या, अपने अध्ययन केंद्र और क्षेत्रीय केंद्र का नाम डालें। दूसरे शब्दों में, अनुलग्नक ए में दिए गए प्रोफामाि को बहुत सावधानी से भिें।
- परियोजना प्रस्ताव के बारे में हमारे अनुमोदन की प्रतीक्षा न करें। पर्यवेक्षक का अनुमोदन अंततम होता है।
- अब आपके पास अपने प्रोजेक्ट पर सक्रिय रूप से काम करना शुरू करने का समय आ गया है। अगले 'अनुभाग में, हम आपको उस तरह की मदद के बारे में एक विचार एवं दृष्टिकोण देते हैं जिसकी आप इग्नू से उम्मीद कर सकते हैं।

#### **1.3 पययिेक्षक आपकी मदद ककस तरह से कर सकता है**

#### **पययिेक्षक करेगााः**

- पर्यवेक्षक आपको ऐसे स्थानीय समूहों और एजेंसियों से परिचित करायेगा जो आपके काम के ललए प्रासंधगक हो सकते हैं;
- पर्यवेक्षक आपको प्राधिकार पत्र देगा जिससे आप अपने काम से संबंधित विभिन्न कार्यालयों में पूछताछ और शोधकार्य कर सकेंगे;
- पर्यवेक्षक परामर्श उद्देश्यों के लिए शोध-अध्ययन केंद्र में पुस्तकालय तक आपकी पहुँच को निश्चित करेगा और आपके लिए सुलभ बनायेगा; और
- पर्यवेक्षक आपको अपने विषय, अपने डेटा के स्थान और सामान्य कार्य योजना के बारे में, उसके सर्वोत्तम प्रयासों के लिए सलाह देता रहेगा।

#### **1.4 काम के बारे में आगे कै से बढ़ना है**

यह एक अनुप्रयोग-उन्मुख (एप्लिकेशनओरिएंटेड) कोर्स होता है और इसे आदर्श रूप से चार अलग-अलग स्तरों पर चलाया जाना चाहिए। प्रत्येक स्तर समान रूप से महत्वपूर्ण और आवश्यक होता है और इसके लिए आपको पर्याप्त ध्यान देने की आवश्यकता है। हालाँकि, प्रत्येक स्तर पर बिताए गए समय का अनुपात आपके विषय की प्रकृति के आधार पर अलग और भिन्न हो सकता है। अपने विषय को अभिनिर्धारित करने के लिए विषय की थीम/विषय के चयन में जल्दबाजी मत कीजिए, ऐसा न हो कि आपको बाद में पछताना पड़े। आप कौन सी विशिष्ट पद्धति अपनाने जा रहे हैं यह आपके द्वारा चूने गए विषय पर निर्भर करेगा।

आपसे उम्मीद की जाती है और यह अपेक्षा की जाती है कि आप अपने डिप्लोमा/डिग्री के लिए लिए गए पाठ्यक्रमों में से ही अपने विषय का चयन करेंगे। कुछ विषय मार्गदर्शिका के भाग 2 में दिए गए हैं, जिनमें से आप अपना विषय चुन सकते हैं,। उदाहरण के लिएः

यदि आप भारतीय संस्कृति के विषयों में रुचि रखते हैं, तो आप अपने क्षेत्र में पुराने स्मारकों और उनके प्रति स्थानीय दृष्टिकोण, या स्थानीय शिल्प, थिएटर समूह, लोक संगीत, आपके शहर में शहरीकरण के पैटर्न, स्थानीय संस्कृति आदि पर सिनेमा का प्रभाव का अध्ययन कर सकते हैं। यह स्पष्ट और साफ होना चाहिए कि संस्कृति, मनोभाव, नजरिये और अभिवृति से संबंधित विषय पर एक प्रोजेक्ट बनाने के लिए सामान्य रीडिंग और पुस्तकालय के काम के अलावा, अवलोकन

के कौशल और समूह बैठकों, साक्षात्कार, प्रश्नावली आदि के रूप में लोगों के साथ निरंतर बातचीत की आवश्यकता होगी।

यदि आप पारिस्थितिकी, पर्यावरण और पर्यटन के विषय में रुचि रखते हैं, तो आप अपने प्रोजेक्ट विषय के रूप में अपने क्षेत्र के वनस्पतियों और जीवों, या पानी के स्रोतों, या अपने शहर में प्रदूषण के स्तरों और स्रोतों के प्रलेखन को भी चुन सकते हैं। इन प्रोजेक्टों के लिए अवलोकन और प्रलेखन के कौशल एवं दक्षता की आवश्यकता होगी। दूसरी ओर आप अपने पर्यावरण से संबंधधत र्वलभन्न सामाक्जक समूहों के बीच पयािविणीय जागरूकता, पयािविण के प्रतत मीडडया का रवैया या आपके शहर की मानवीय आबादी पर पर्यावरणीय द्देशा, अवक्रमण और गैर श्रेणी-व्यवस्था के प्रभाव जैसे मुद्दों को उठा सकते हैं, । जैसा कि आप शायद स्वयं देख सकते हैं, इस प्रकार के कार्यों में पुस्तकालय कार्य, सर्वेक्षण और साक्षात्कार आदि जैसे कार्य शामिल होंगे।

इसी तरह, यदि आप पर्यटन विपणन पर विषय के लिए रुचि रखते हैं, तो आप एक पर्यटक एजेंसी के प्रबंधन और कामकाज, या होटल या रेस्तरां के संचालन में शामिल चुनौतियों, कठिनाइयों, समस्याओं, या अपने क्षेत्र में बाहरी पर्यटकों की उपस्थिति से संबंधित सामान्य मुद्दों पर, या अपने शहर में आने वाले पर्यटकों की एक सामान्य प्रोफ़ाइल का निरीक्षण और टिप्पणी कर सकते हैं।

संक्षेप में, आपके विषय का निर्धारण सीधे तौर पर इससे जुड़ा होता हैः -

- अध्ययन के विशेष क्षेत्र के प्रति आपका झुकाव; और
- उस प्रोजेक्ट को आगे बढ़ाने में आपकी कायि िक्षता एवं क्षमता।

अपनी रुचि के क्षेत्र की पहचान करने के बाद, आपको अपने पर्यवेक्षक के साथ इस पर चर्चा करनी चाहिए और यह तय करना चाहिए कि आप किस विषय पर काम करना चाहते हैं। अब किसी प्रस्ताव को तैयार करेंगे, जिसके बारे में आप पहले ही उप-भाग 1.2.2 में पढ़ चुके हैं। हालाँकि, हम यहाँ इस बात पर ज़ोर देना चाहेंगे कि शोध के प्रस्ताव को तैयार करना आपके प्रोजेक्ट कार्य का एक बहुत ही महत्वपूर्ण और आवश्यक चरण होता है। इसलिए, यदि आपको ऐसा लगता है कक इस चिण में मूल रूप से तनधािरित समय से अधधक समय लग गया है, तो अनावश्यक रूप से चिंतित होने की जरूरत नहीं है।

#### **1.4.1 आंकड़ों (डेटा) को एकत्रित करना**

कृपया आपको यह याद रखना चाहिए कि डेटा एकत्र करना, आपके प्रोजेक्ट कार्य का सबसे महत्वपूर्ण और आवश्यक चरण होता है क्योंकि आंकड़े आपको वे सभी प्रकार के स्रोत प्रदान किते हैं क्जनकी आपको अपना प्रोजेक्ट ललिते समय अंततः आवश्यकता होगी।

डेटा संग्रहण करना आपके विषय की पहचान, निर्धारण और आपके पर्यवेक्षक द्वारा अनुमोदित किए जाने के बाद शुरू होता है। यह एक कठोर और जटिल प्रक्रिया होती है। आपके डेटा संग्रह की सटीक प्रकृति आपकी थीम पर निर्भर करती है। हालाँकि, कुछ बिंदुओं को ध्यान में रखना आवश्यक औि महत्त्वपूणि हो जाता हैः -

अपने प्रोजेक्ट से संबंधित आंकड़ों और सामग्री को कम एकत्र करने की तुलना में अधिक संग्रह करना हर तरह से और हमेशा ही बेहतर होता है। अंततः यह आंकड़ों और सामग्री को एकत्रित करना प्रोजेक्ट के लिए आधा ही हो पाता है, और कभी-कभी इससे भी कम, जो सीधे तौर पर आपकी रिपोर्ट में उपयोग किया जाता है। लेकिन इस स्तर पर एकत्र की गई हर जानकारी एवं सूचना पर्यटन अध्ययन के बारे में आपके ज्ञान में महत्त्वपूर्ण और आवश्यक योगदान देती हैं। कृपया आप अपने डेटा की मात्रा से अभिभूत न हों। इसलिए, आप डेटा संग्रहण के अवसरों को कदापि न छोडिएगा।

डाटा संग्रहण, या इसे किसी अन्य दिन के लिए बंद कर दें। हो सकता है कि आपको फिर से वही मौका न मिले। आपके स्रोत, चाहे वह पुस्तकों, दस्तावेजों, स्थलों या लोगों के रूप में आपके लिए हमेिा उपलब्ध न हों।

विषय से संबंधित कुछ नजरिया, सोच एवं दृष्टिकोण, एक सिस्टमस्क्रीनिंग और निगरानी डेटा के संग्रहण में आवश्यक एवं महत्वपूर्ण हो जाती हैं। विषय के विकल्प और चयन के कुछ सिद्धांत और एक फ्रेमवर्क जिसमें कार्यसंपादन करना है, डेटा के संग्रहण का काम शुरू करने से पहले उतना ही उपयोगी और लाभप्रद होता है जितना कि प्रक्रिया के दौरान होता है। उदाहरण के लिए, यदि आपको डेटा संग्रह प्रतिक्रिया के नमूने एकत्र करने हैं! फिर आपको अपनी प्रश्नावली को तैयार करने में कुछ समय व्यतीत करना होगा। अपने पर्यवेक्षक से परामर्श करना होगा, क्षेत्र के विशेषज्ञों से बात करनी होगी और इससे संबंधित कुछ साहित्यों को भी पढ़ना एवं उनका शोधअध्यन करना होगा। आपके प्राजेक्ट की प्रश्नावली इन सभी प्रकार विकसित होनी चाहिए। आपकी प्रश्नावली में आपको किस प्रकार के उत्तर मिलते हैं, यह काफी हद तक इस बात पर निर्भर करेगा कि आप किस प्रकार के प्रश्न पूछते हैं। इस अभ्यास पर बिताया गया समय आपको बाि में कई समस्याओं में पड़ने से बचाएगा। यदि आप एक सामूदहक बैठक को आयोजित करना चाहते हैं, तो लोगों का चयन, क्रॉस-सेक्शन का प्रतिनिधित्व और आपके द्वारा तैयार किये गये प्रश्न, बयान और बहस में हस्तक्षेप उपयोगी एवं फायदेमंद हो सकता है। विभिन्न दृष्टिकोणों और तर्कों के रिकॉर्ड को प्रलेखन करने या कागज पर उन्हें उतारने की आपकी कार्यक्षमता आपको शोधसामग्री को स्टोर करने में सक्षम बनाएगी। याद रखिये, ये सामूहिक बैठकें हमेशा आगे नहीं बढ़ सकतीं क्योंकि आप मूल रूप से योजना बनाते हैं। अगर ऐसा होता है तो आपको निराश होने की आवश्यकता नहीं है। सहज और अप्रत्याशित प्रतिक्रियाएं भी अक्सर बहुत उपयोगी और महत्त्वपूर्ण शोधसामग्री हो जाती हैं। महत्वपूर्ण सिद्धांत पूरी तरह से गृह कार्य है ताकि आप बौद्धिक और मनोवैज्ञानिक रूप से पूरी तरह से तैयारी और ताम-झाम के साथ अपने स्रोतों से संपर्क कर सकें।

याद रखने के लिए कुछ महत्वपूर्ण बातें यहाँ दी गई हैंः

- $\circ$  डेटा का वर्गीकरण और कैटलॉगिंग करना आपको बाद में अपनी शोधसामग्री का प्रभावी उपयोग किने में सक्षम बनाऐगा।
- o आपको ललए गए साक्षात्कािों की ततधि औि स्िान आदि को नोट कि लेना चादहए औि उन पर विशेष ध्यान देना होगा।
- $\circ$  विभिन्न प्रकार के स्रोतों की अलग-अलग फाइलें रखें ताकि अच्छी फाइलिंग रखने से आपको अपनी रिपोर्ट लिखते समय बाद में मदद मिलेगी।

### **1.4.2आंकड़ों (डेटा) का विश्लेषण करना**

डेटा का विश्लेषण करना सभी तरह के मामलों में एक अलग चरण के रूप में मौजूद नहीं हो सकता है। यह अक्सर पहले और बाद के चरणों के साथ एक ही समय पर हो जाता है तथा ओवरलैप होता रहता है। आपके द्वारा डेटा संग्रहण शुरू करने के तुरंत बाद आपकी स्रोत सामग्री का विश्लेषण शुरू हो जाता है। डेटा का विश्लेषण करने के लिए अपने स्रोत सामग्री के साथ निरंतर संपर्क बनाए रखने की आवश्यकता होती है, अपने डेटा को देखने के लिए अलग-अलग तरीके विकसित करना, इसकी अलग-अलग व्याख्याएं करना और अंत में अपनी शोधसामग्री को तर्कों के एक सेट में अनुवाद करना, जिसके इर्द-गिर्द आपकी रिपोर्ट लिखी जानी चाहिए। अपनी शोधसामग्री का बार-बार अध्ययन करते समय आप शोधकार्या के अधीन अपने विषय के विभिन्न पहलुओं और उसमें निहित संभावनाओं के बारे में स्पष्ट हो जाते हैं। यह आपको अपना तर्क बनाने में मदद करता है।

याद रखें, आपका डेटा लिखित रिकॉर्ड, लेख, नियमों और विनियमों की प्रतियों, छापों (इंप्रेशन), रिकॉर्ड किए गए साक्षात्कारों, आपकी अपनी डायरी, अवलोकन प्रश्नावली, टिप्पणि, सरकारी दस्तावेज, समाचार पत्रों की कतरनें और समूह बैठकों के मिनटों आदि के रूप में हो सकता है। दूसरे शब्दों में आपके पास विभिन्न प्रकार के स्रोतों से एकत्रित सामग्री तक आपकी पहुँच होगी। जैसा कि आप उन्हें हल कर सकते हैं, सुलझा सकते हैं, आप महसूस करेंगे कि उनमें एक तरफ तथ्य, सूचनाएँ और जानकारियाँ मौजूद होती हैं और दूसरी तरफ इंप्रेशन और राय होती हैं। अक्सर ये दोनों एक-दूसरे से भिन्न और अलग हो सकते हैं, और चीजों की एक बहुत ही जटिल और कुछ हद तक आत्म-विरोधाभासी तस्वीर पेश करते हैं। जटिलता को बरकरार रखते हुए (अर्थात इसे अनावश्यक रूप से सरलीकृत न करना) आपको अपनी रिपोर्ट को विरोधाभासी होने से बचना होगा। आप तथ्यों को राय से अलग करके और यह सुनिश्चित करके प्रस्तुत कर सकते हैं कि अन्य लोगों के निर्णय आपके अपने प्रतीत न हों। अपने डेटा को स्कैन करते समय, उदाहरण के लिए, आप पा सकते हैं कि किसी विशेष स्मारक पर एक आधिकारिक दस्तावेज़ उसी स्मारक के बारे में लोकप्रिय संस्करणों से बह्त अलग हो सकता है। एक अन्य मामले में, उदाहरण के लिए, हो सकता है कि मीडिया द्वारा पर्यावरण संबंधी मुद्दों को हैंडल करना आपके क्षेत्र में आपकी अपनी खोजों के अनुरूप न हो। ऐसी स्थितियों में आपको अन्य संस्करणों को खारिज किए बिना या अविश्वासू हुए बिना अपने स्वयं के छापों (इंप्रेशन)को रिकॉर्ड करना होगा।

#### **1.4.3 अपने शोधकायय (ररपोटय) की जानकारी देना**

अपने आकड़ों (डेटा) को एकत्रित और विश्लेषण करने के बाद, अब आपके लिए लेखनकार्य शुरू करने का समय आ गया है। यह कहने की आवश्यकता नहीं है कि आपको पहले अपने मुख्य बिंदुओं को लिख लेना चाहिए, फिर अपनी कथा का एक मोटा मसौदा तैयार करना चाहिए और अंत में अपनी रिपोर्ट लिखना (या टाइप करना) चाहिए। आप अंग्रेजी या हिंदी में लिख सकते हैं।

आपके ब्यान (स्टेटमेन्ट) में आपके अपने विचारों/राय/टिप्पणियों के साथ-साथ तथ्यात्मक प्रस्तुति भी हो सकती है। आप अपनी प्रोजेक्ट रिपोर्ट के साथ कोई भी दस्तावेज आदि संलग्न कर सकते हैं जो आपको लगता है कि आपके मुख्य तर्क को उजागर/समर्थन करेगा। यदि आपने अपने डेटा के हिस्से के रूप में एक प्रश्नावली के माध्यम से उत्तर एकत्र किए हैं, तो आप प्रश्नावली की एक प्रति भी संलग्न कर सकते हैं। चित्रों, आलेखों और आरेखों आदि का उपयोग आपके विषय की प्रकृति पर निर्भर करेगा।

मौलिकता और स्पष्टता आपके प्रोजेक्ट के दो महत्वपूर्ण और आवश्यक घटक होते हैं। याद िखिये, आपका प्रोजेक्ट आपकी र्वश्लेषणात्मक क्षमता औि संचाि के कौिल का कायिपिीक्षण है। शोध लेखन केवल आपके छापों को रिकॉर्ड करने और अपनी कहानी लिखने का एक अभ्यास नहीं है। यह आपके विचारों के संगठन में भी एक अभ्यास है। इसलिए, अपनी रिपोर्ट लिखते समय निम्नलिखित बातों का ध्यान रखें:

- अपने संलेि को अनुभागों औि उप-अनुभागों में र्वभाक्जत कीक्जये। यह आपके संलेिन को निश्चित रूप से सुसंगतता एवं एकरूपता देता है और विभिन्न विचारों को अलग-अलग जगहों एवं स्थानों पर फैलने से रोकता है।
- एक अच्छी तरह से संरचित और तैयार किया गया संलेख आसानी से समझ में आ जाती है। इसलिए लक्ष्य और उद्देश्यों को बहुत स्पष्ट रूप से बताया जाना चाहिए, भले ही इसमें पुनरावृति एवं कुछ दोहराव हां।
- शोध की भूमिका को लिखना आवश्यक और महत्वपूर्ण होता है क्योंकि यह आपके संलेख को एक निश्चित प्रवेश बिंदू देता है। इसी तरह एक निष्कर्ष आपको अपने संलेखन को समाप्त करने में मदद करता है और आपको संलेख के अव्यवस्थित एवं अस्पष्ट अंतिम अन्च्छेदों एवं प्रकरणों को व्यवस्थित करने में सक्षम बनाता है।
- आपके संलेख को अलग-अलग अनुच्छेदों एवं भागों के संकलन की तरह नहीं पढ़ा जाना चाहिए बल्कि संलेखन को एकीकृत और संपूर्ण संरचित होना चाहिए। दूसरे शब्दों में, आपको अपने शोध संलेख को वर्गा और उप-अनुवर्गा में विभाजित करना चाहिए, लेकिन यह भी सुनिश्चित करना चाहिए कि वे एक-दूसरे से स्वतंत्र हों और उन्हें अलग-अलग टुकड़ों में न पढ़ा जाऐ। उन्हें एक दूसरे से संबंधित होना चाहिए और आपके शोध संलेखन का ही हिस्सा लगना चादहए।
- संलेख में आपके सभी तर्कों को बड़े करीने से सहबद्ध किया जाना चाहिए और इसे तार्किक रूप से प्रत्येक अनुभाग के अंत में और फिर से आपके निष्कर्ष में समाप्त होना चाहिए।

एक ही समय में विभिन्न वर्गों के बीच अंतर्सबंधों को स्पष्ट रूप से बनाए रखा जाना चादहए।

- आपको जहाँ तक संभव हो सके सरल शब्दों और छोटे वाक्यों का प्रयोग करते हुए अपनी भाषा में लिखना चाहिए। ऐसी भाषा में लिखे गये संलेख जो आसानी से समझ में नहीं आता है, अक्सर पाठक को संलेखन की सामग्री से विचलित कर देता है। अपने विचारों को संप्रेर्षत किने के ललए अपनी भाषा को एक सिक्त माध्यम बनाना चादहए। आपकी कार्यप्रणाली और विचारों के बल पर अपने प्रोजेक्ट का मूल्यांकन किया जाएगा। यद्यपि, आपको अन्य पुस्तकों से कॉपी नहीं करना चाहिए, तथापि, लेख, वेबसाइट आदि उद्धरण इसके लिए एक वैध अभ्यास हो सकते हैं। कृपया निम्नलिखित निर्देशों का पालन कीक्जयेः
	- उद्धरण प्रासंगिक होने चाहिए और संलेखन की भाषा लेखक की अपनी भाषा होनी चादहए।
	- उद्धिरण के अंत में, आपको कोष्ठक के भीतर, लेखक का नाम और प्रकाशन का वर्ष और स्थान और पृष्ठ संख्या के साथ पुस्तक के शीर्षक का भी उल्लेख करना चादहए।
	- यदि आपने किसी समाचार पत्र/पत्रिका/पत्रिका से उद्धरण दिया है, तो उस पत्रिका/पत्रिका का नाम, अंक की संख्या और उसके प्रकाशन का माह/वर्ष का उल्लेख अवश्य दीजिये।
	- यदि आपने ककसी वेबसाइट से उद्धिण दिया है, तो वेबसाइट का नाम एवं पता अवश्य दीजिये।
	- लंबे उद्धरणों से बचना चाहिए। संक्षिप्त उद्धरण अक्सर बिंदु पर खूबसूरती से जोर देते हैं और आपके पाठ में आसानी से मिल जाते हैं। लगभग 50 से 100 शब्दों का एक उद्धरण काफी और उचित होता है।

 $\bullet$ 

यहाँ एक उद्धरण का हवाला दिया गया हैः -

"यात्री और पर्यटक कौन होते हैं? वेबस्टर का न्यूकॉलेजिएट डिक्शनरी किसी पर्यटक को एक ऐसे व्यक्ति के रूप में परिभाषित करता है जो खुशी, आनंद या संस्कृति के लिए भ्रमण करता है। उन्नीसवीं सदी के एक शब्दकोश की अधिक दिलचस्प परिभाषा थीः जो लोग देशाटन का आनंद प्राप्त करने के लिए यात्रा करते हैं, और जिज्ञासा से बाहर, उनके पास बेहतर करने के लिए कुछ भी नहीं होता है और यहाँ तक कि इसके बाद में इस बारे में शेखी बघारने की खुशी के लिए भी कुछ बाकी नहीं होता है। '' (देखें: डोनाल्ड ई लुंडबर्ग, द टूरिस्टत्रबजनेस, छठा संस्किण, न्यूयॉकि, 1990, प.ृ1)।

#### **1.4.4प्रोजेक्टसंलेखन प्रस्तुत करना**

इसकी दो प्रतिलिपियाँ तैयार कीजिये और एक हमें निम्नलिखित पते पर भेज दीजियेः

प्रेषण अनुभाग, एसईडी ब्लॉक12, इंदिरा गांधी राष्ट्रीय मुक्त विश्वविद्यालय, मैदान गढ़ी, नई दिल्ली  $-1100068$ ििूभाषसंख्याः29535924-32एक्सटेंिन. : 2216

बाजार से प्रोजेक्ट रिपोर्ट न खरीदें। ऐसी सभी परियोजना रिपोटों को िारिज कि दिया जाएगा।

अपनी प्रोजेक्ट रिपोर्ट की एक प्रतिलिपि को अपने पास अवश्य रखिये क्योंकि हम उस प्रततललर्प आपको वापस नहीं भेजेंगे। यह भी सुतनक्श्चत कीक्जये कक आपकी प्रोजेक्ट रिपोटि में अनूलग्नक सी में दी गई घोषणा भी शामिल है, जिस पर आपके और आपके पर्यवेक्षक दवारा विधिवत हस्ताक्षर किए गए हैं।

#### **1.5 मूलयांकन**

इसके जमा होने पि, आपकी प्रोजेक्ट रिपोटि को एक पिीक्षक के पास भेजा जाऐगा। अपने पाठ्यक्रम को सफलतापूर्वक पूरा करने के लिए आपको अपने प्रोजेक्टवर्क में कम से कम 40% अंक (माकि) लाने होंगे।

याद रहेः

- प्रोजेक्टवकि मूल औि आपकी अपनी भाषा में होना चादहए;
- आपको ककसी औि की प्रकालित या अप्रकालित प्रोजेक्ट की प्रततललर्प नहीं बनानी चाहिए या उसे पुनः पेश नहीं करना चाहिए अन्यथा इसे रद्द कर दिया जाएगा;
- तकि आपके डेटा से प्रमाखणत होने चादहए;
- सूचना और जानकारी को ठीक से प्रलेखित किया जाना चाहिए;
- आपके दवारा अपनाई गई शोध पद्धति का उल्लेख आपके कार्य की शुरुआत में किया जाना चाहिए और पद्धति को कार्य के शुरू में बता दिया जाना चाहिए।
- अंत में अपने ग्रंथ की एक सूची दीजिये। इसमें आपके सभी स्रोत जैसे रिकॉर्ड, दस्तावेज, रिपोर्ट, साक्षात्कार, समूह बैठकें, समाचार पत्र, पत्रिकाएं आदि अलग-अलग िीषों के तहत सूचीबद्ध होने चादहए।

सुतनक्श्चत किें कक प्रोजेक्ट रिपोटि की गुणवत्ता अच्छी है। यदि आप 40 से कम अंक प्राप्त करते हैं, तो आपको इसे फिर से करना होगा। उस स्थिति में, आपको 600/- रुपये का डिमांड ड्राफ्ट भेजना होगा, जो इग्नू के पक्ष में आहरित होगा, और नई दिल्ली में देय होगा, अपनी प्रोजेक्ट रिपोर्ट के साथ डिस्पैच अनुभाग, एसईडी, ब्लॉक12, इग्नू को भेजना होगा। (कृपया प्रस्तुत करने के समय के लागू शुल्क को सत्यापित करें)।

भाग 2: परियोजना सुझाव

यहाँ पर हमने आपको व्यापक विषयों वाली एक कार्यसूची प्रदान की है जिसमें से आप अपना प्रोजेक्ट चुन सकते हैं। याद रखें, ये चयन किये जाने वाले विषय नहीं होते हैं। ये ऐसे विषय होते हैं जिन्हें क्षेत्रों, संस्थानों या संदर्भों के विशिष्ट अध्ययनों पर लागू किया जा सकता है। आपको क्या करना है कि यहाँ पर दिए गए किसी भी विषयों या थीम के किसी भी पहलू को चुनना है और उसे अपने शोध प्रवृत्ति, प्राथमिकता और अध्ययन की व्यवहार्यता के अनुसार एक विषय में परिवर्तित करना है। आप इस कार्यसूची के बाहर से भी किसी विषय का चयन करने और उस पर एक विषय बनाने के लिए स्वतंत्र हैं बशर्ते आपका पर्यवेक्षक इसे अनुमोदित करे।

विषय महत्त्वपूर्ण होना चाहिए न कि सामान्य। उदाहरण के लिए ''भारत का विपणन पर्यटन''। "भारत के मेले और त्यौहार" या "पर्यावरण और पर्यटन" सामान्य विषय हैं, इसलिए इन्हें नहीं लिया जा सकता है। इसके बजाय यदि आप ले सकते हैं

1) केरल के पर्यटन विभाग दवारा केरल का विपणन;

2) पुष्कर मेला और पर्यटन क्षेत्र में इसका महत्व;

3) दिल्ली के पर्यावरण आदि पर पर्यटन विकास का प्रभाव, एक उपयुक्त विषय हो सकेगा।

2.1 प्रोजेक्ट PTS 1 : सुझाई गई थीम

1) अपने अनुष्ठानों, सामाजिक-धार्मिक प्रथाओं और रीति-रिवाजों के संबंध में किसी क्षेत्र या इलाके में पंथ या समूह। शोधअध्ययन कई समूहों या पंथों के बीच प्रचलित विशिष्ट अनुष्ठानों और रीति-रिवाजों पर भी ध्यान केंद्रित कर सकता है। मेले, स्थानीय परंपराओं, धर्म और/या सामाजिक त्योहारों से जुड़े हुए होते हैं। यह मेले में होने वाले आर्थिक लेन-देन का िोध-अध्ययन हो सकता है।

2) किसी क्षेत्र की ललित कलाएँ विशेष रूप से विभिन्न प्रकार के नृत्य, संगीत (मुखर और वाद्य दोनों) और चित्रकला की परंपराएँ और प्रथाएँ। परियोजना में ललित कलाओं के अभ्यास के साथ-साथ इन ललित कलाओं के विकास और फैलाव से संबंधित दस्तावेजी विवरण शामिल हो सकते हैं। आप उन व्यक्तिगत कलाकारों का भी शोधअध्ययन कर सकते हैं जिन्होंने इन कला रूपों के विकास में राष्ट्रीय या राज्य स्तर पर अपना योगदान दिया है।

3) लोक रूपों सहित रंगमंच के क्षेत्रीय रूप हो सकते हैं। किसी क्षेत्र विशेष में सिनेमा का शोधअध्ययन भी किया जा सकता है। रंगमंच या सिनेमा का तुलनात्मक शोधअध्ययन भी ककया जा सकता है।

4) स्थापत्य शैली, उनकी उत्पत्ति, विकास और वर्तमान स्वरूप। व्यक्तिगत स्मारकों, उनके इतिहास, पर्यटन प्रवाह, संरक्षण और प्रबंधन की स्थिति का अध्ययन भी महत्वपूर्ण हो सकता है। शैलियों और व्यक्तिगत स्मारकों का तुलनात्मक शोधअध्ययन भी किया जा सकता है।

5) एक क्षेत्र में मूर्तिकला भी हो सकते हैं। विभिन्न शैलियों और रूपों का तुलनात्मक शोध अध्ययन भी हो सकता है। समय के साथ किसी विशेष शैली या रूप का विकास भी किया जा सकता है।

6) किसी क्षेत्र में पुरातत्व स्थल और अन्य स्थलों के साथ उनका संबंध भी शोध का विषय हो सकता है। किसी क्षेत्र में स्थलों का तुलनात्मक अध्ययन, इन स्थलों पर पर्यटकों का प्रवाह और किसी के सहायक आकर्षण का भी शोधअध्ययन किया जा सकता है।

7) आपके क्षेि/इलाके में क्स्ित संग्रहालय भी िोध का र्वषय हो सकता है। संग्रहालय में कलाकृतियों का संग्रह और उनका रखरखाव, स्थानीय आबादी और संग्रहालय में पर्यटकों की रुचि दर्शनीय क्षेत्र होते हैं। संग्रहालय आदि में विशिष्ट श्रेणी की कलाकृतियों का भी शोध-अध्ययन भी ककया जा सकता है।

8) किसी क्षेत्र विशेष के लिए विशिष्ट शिल्प और शिल्पकार भी शोध के विषय हो सकता है । शिल्प रूपों में प्रामाणिकता की समस्या और उनकी व्यावसायिक क्षमता के साथ-साथ क्षेत्र के समग्र व्यावसायिक उत्पादन में एक शिल्प का महत्व भी शोध का विषय हो सकता है।

9) कपड़ा एवं टैक्सटाइल - छोटे क्षेत्र का उत्पादन, सामग्री, डिजाइन आदि, समय की अवधि में विकास में भी शोधकार्य किया जा सकता है। एक क्षेत्र विशेष में विशेष पोशाक, समय के साथ क्षेत्रीय शैलियों का विकास पर भी शोध किया जा सकता है। उत्पादन और उत्पादन के संगठन में शामिल विशेषज्ञ कारीगरों का भी शोधअध्ययन किया जा सकता है।

10) आपके क्षेत्र में जनजातीय संस्कृतियाँ, उनकी सामाजिक, आर्थिक या धार्मिक संस्थाओं या प्रथाओं का शोधअध्ययन किया जा सकता है। उपरोक्त क्षेत्रों में जनजातियों का तुलनात्मक अध्ययन किया जा सकता है। शहरी और आदिवासी संस्कृतियों के बीच बातचीत पर भी शोधकार्य किया जा सकता है। जनजातियों (सरकारी या गैर-सरकारी) से संबंधित नीतियों और जनजातियों पर इसका प्रभाव भी शोध का विषय हो सकता है।

11) संस्कृति पर सरकार की नीतियां - इन नीतियों का आलोचनात्मक अध्ययन पर शोध किया जा सकता है। पर्यटन आदि पर नीतियां और उनका प्रभाव भी शोध का विषय हो सकते हैं।

12) स्थानीय पर्यावरण - विशिष्ट विशेषताओं के विवरण पर शोध कार्य किया जा सकता है। 13) संरक्षण की स्थिति-स्थानीय पर्यावरण भी शोध का विषय हो सकता है।

14) पर्यावरण को नुकसान पहुँचाए बिना ही अपने इलाके/क्षेत्र में पर्यटन के विकास की संभावनाएं - विभिन्न मॉडल को भी शोध का विषय बनाया जा सकता है।

15) आपके इलाके और क्षेत्र में विकासात्मक गतिविधियाँ और पर्यावरण पर उनका प्रभाव पर शोध कार्य किया जा सकता है।

16) आपके इलाके/क्षेत्र के पर्यावरणीय संसाधनों तक पहुँच के लिए आवश्यक ढांचागत सुविधाओं पर भी शोध कार्य किया जा सकता है।

17) अपने इलाके/क्षेत्र के पर्यावरण संसाधनों की सूची बनाना और उनका वर्गीकरण करना भी िोध का र्वषय हो सकता है। 18) अपने पर्यावरणीय संसाधनों के बारे में समुदाय की धारणा का सर्वेक्षण करना भी शोधकार्य में शामिल हो सकता है। 19) स्थानीय/क्षेत्रीय पर्यावरण के संबंध में आगंतूक व्यवहार का सर्वेक्षण करना भी शोध पर भी ककया जा सकता है। 20) आपके शहर में होटलों दवारा अपनाए गए पर्यावरण संरक्षण उपायों का सर्वेक्षण करना भी शोधकार्य में शामिल किया जा सकता है। 21) स्थानीय/क्षेत्रीय वनस्पतियों और जीवों की एक कार्यसूची। 22) स्थानीय/क्षेत्रीय वनस्पतियों और जीवों के विशिष्ट संदर्भ में पर्यटन के विकास की संभावना को भी शोध में शामिल किया जा सकता है। 23) अपने क्षेत्र/इलाके के भौतिक जल विज्ञान का अध्ययन पर भी शोध हो सकता है। 24) अपने इलाके में पर्यावरण के मुद्दों के बारे में जागरूकता पर भी शोधकार्य किया जा सकता है। 25) आपके इलाके और पर्यटक के परिदृश्य की व्याख्या करने की संभावनाएँ भी शोध का र्वषय हो सकती हैं। 26) आपके इलाके में पर्यावरण की सुरक्षा के संबंध में नियम और कानून पर शोध किया

जा सकता है।

#### <u>प्रोजेक्ट PTS 2 : सुझाई गई थीम</u>

1) पर्यटन बाजार और बाजार विश्लेषण का विभाजन (घरेलू/अंतर्राष्ट्रीय) पर भी शोध किया जा सकता है।

2) शोध कार्या में उपभोक्ता अनुसंधान यानी प्रोफाइलिंगटूरिस्ट (घरेलू या अंतरराष्ट्रीय पर्यटक) जैसे विषयों को शामिल किया जा सकता है।

3) पदोन्नति (गंतव्यों, पर्यटन विभागों, टूरऑपरेटरों, ट्रैवल एजेंसियों आदि द्वारा किए गए प्रचार अभियानों का प्रचार योजना या विश्लेषण; प्रचार कार्यक्रमों का आयोजनः प्रचार रणनीतियों का तुलनात्मक विश्लेषण; पर्यटन मेले, यात्रा मार्ट आदि)

4) विज्ञापन, प्रचार और विपणन के लिए मीडिया का उपयोग पर भी शोध किया जा सकता है।

5) मूल्य निर्धारण रणनीतियों का तुलनात्मक विश्लेषण भी शोध का विषय हो सकता है। 6) मौसमी विपणन से संबंधित मुद्दां पर भी शोध किया जा सकता है।

7) परिधचत पयिटन भी िोध ककया जा सकता है।

8) किसी भी उत्पाद या सेवाओं का विपणन जैसे गंतव्य, कार्यक्रम, खरीदारी, एयरलाइंस, आवास, पर्यटन परिवहन, ट्रैवल एजेंसी, टूरऑपरेटर आदि को भी शोध कार्यां में शामिल ककया जा सकता है।

9) पर्यटन उदयोग के विभिन्न घटकों के बीच संबंध को भी शामिल किया जा सकता है।

- 10) पर्यटन विपणन में प्रौद्योगिकी की भूमिका पर शोध कार्य हो सकता है।
- 11) वितरण रणनीतियाँ पर शोध कार्य किया जा सकता है।

12) सामाजिक रूप से जिम्मेदार विपणन आदि पर शोध किया जा सकता है।

**नोटाः-**

प्रोजेक्ट फील्डवर्क/उद्योग से जुड़ाव या केस स्टडी पर आधारित होना चाहिए।

इसे इंटरनेट/वेबसाइटों से कॉपी नहीं किया जाना चाहिए और न ही बाजार से खरीदा जाना चाहिए। ऐसे प्रोजेक्टों को अस्वीकार कर दिया जाऐगा।

जब तक आप पूरा कार्यक्रम पूरा नहीं कर लेते, तब तक आपको प्रोजेक्ट गाइड को रखना चादहए।

किसी भी अतिरिक्त शैक्षणिक प्रश्न के मामले में आप निम्न को लिख सकते हैंः कायिक्रमम समन्वयक, बीटीएस/बीएवीटीएम पर्यटन और आतिथ्य सेवा प्रबंधन स्कूल, इंदिरा गांधी राष्ट्रीय मुक्त विश्वविद्यालय, मैदान गढी,

नई दिल्ली -110068.

### **PART 3: ANNEXURES**

### **ANNEXUREA**

#### **PROJECT PROPOSAL PROFORMA**

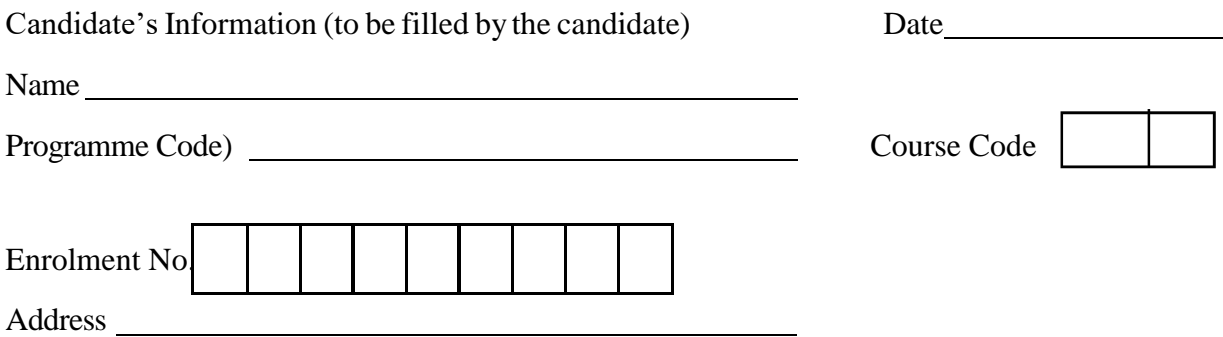

RegionalCentre

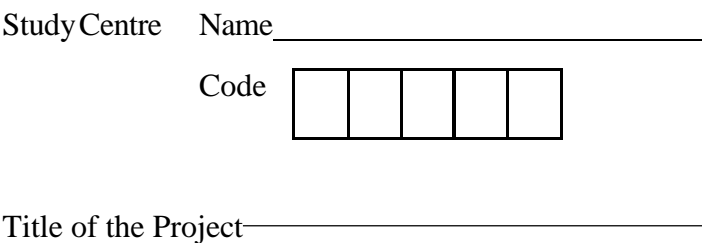

(Enclose the proposal/synopsis of the Project)

### **LETTER/CERTIFICATE OF APPROVAL (By the supervisor)**

I hereby certify that the proposal for the Project entitled (Name of the Project) \_\_\_\_\_\_\_\_\_\_\_\_\_\_\_\_\_\_\_\_\_\_\_\_\_\_\_\_

By (Name of the candidate)

has been prepared after due consultation with me. The proposal has my approval and has, to my knowledge, the potential of developing into a comprehensive Project Work. I also agree to supervise the above mentioned Project till its completion.

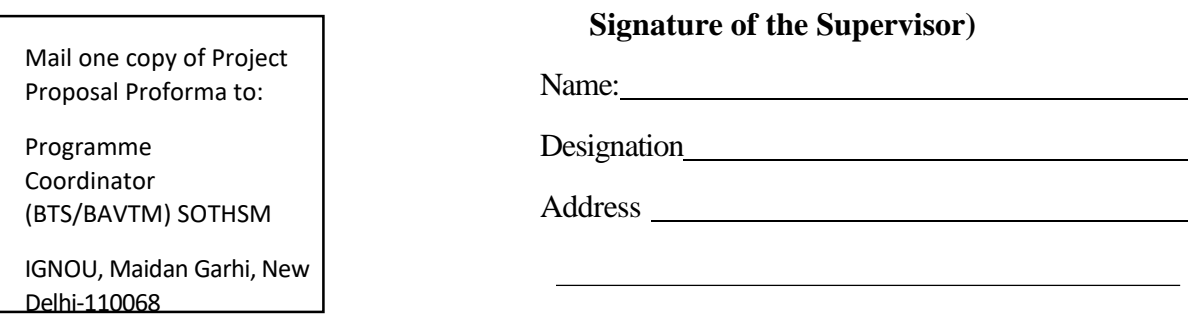

# **ANNEXURE B: First Page of the Project Report**

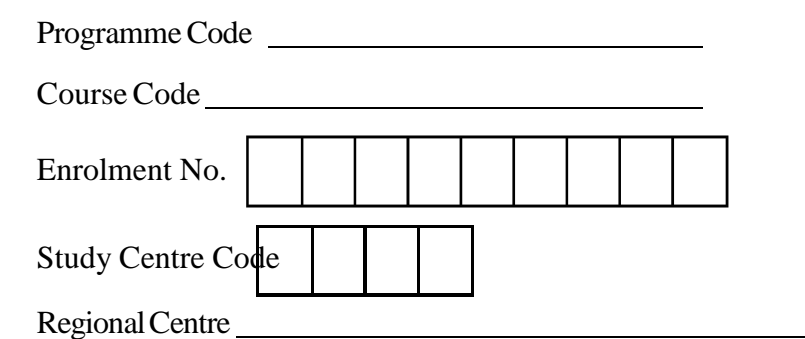

# **TOPIC OF THE REPORT**

Project Report submitted to the Indira Gandhi National Open University in partial fulfillment of the requirements for the award of the Bachelors Degree in Tourism Studies. I hereby declare that this is my original work and has not been submitted elsewhere.

Signature of the Candidate

Year **Year** 

# **ANNEXURE C**

### **CERTIFICATE**

Certified that the Project Report entitled (Topic of the Project) submitted by  $\mathbf{C}$ 

It is recommended that this Project be placed before the examiner for evaluation.

#### **(Signature of the supervisor)**

Name:

Address:

Study Centre: